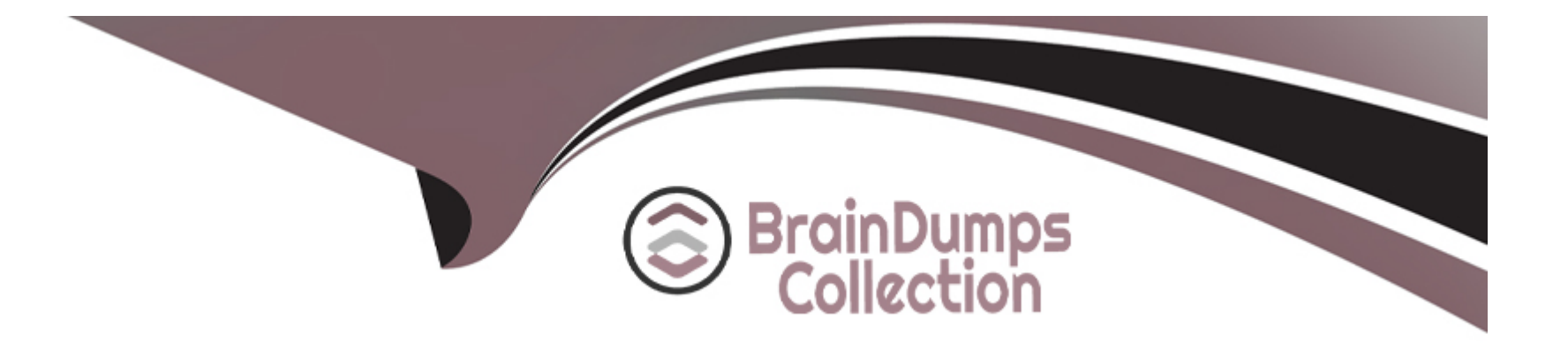

# **Free Questions for SPLK-2001 by braindumpscollection**

# **Shared by Rhodes on 06-06-2022**

**For More Free Questions and Preparation Resources**

**Check the Links on Last Page**

# **Question 1**

#### **Question Type: MultipleChoice**

For a KV store, a lookup stanza in the transforms.conf file must contain which of the following? (Select all that apply.)

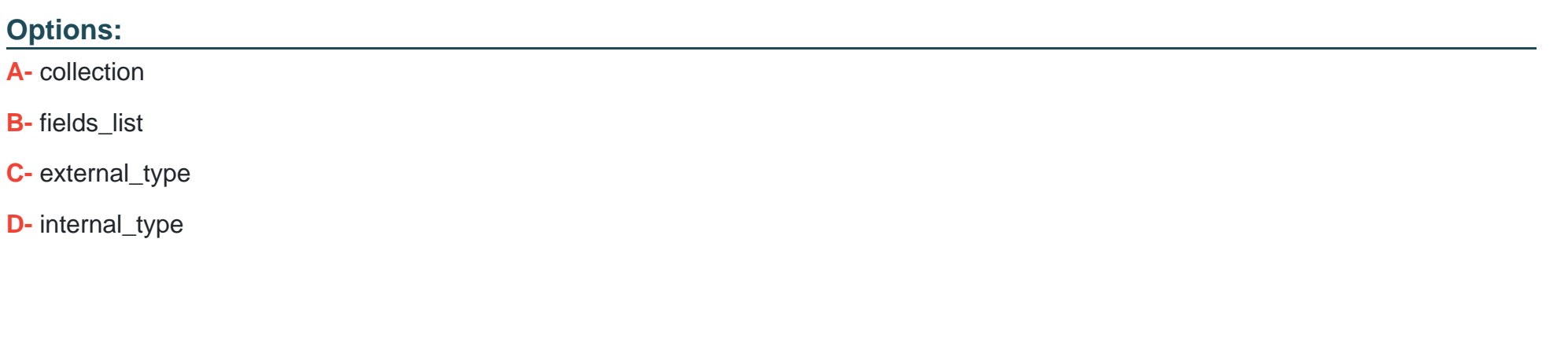

**Answer:** 

A, B

### **Question 2**

**Question Type: MultipleChoice**

Data can be added to a KV store collection in which of the following format(s)?

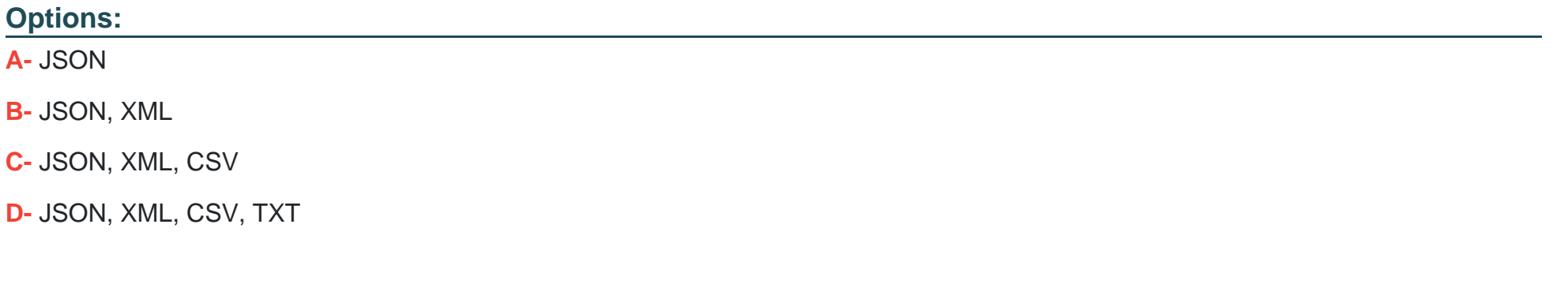

#### **Answer:**

A

### **Question 3**

**Question Type: MultipleChoice**

Which of the following will unset a token named my\_token?

### **Options:**

- **A-** <unset>\$my\_token\$</unset>
- **B-** <unset token="my\_token"></unset>
- **C-** <set token=''my\_token''>false</token>
- **D-** <set token="my\_token">disabled</set>

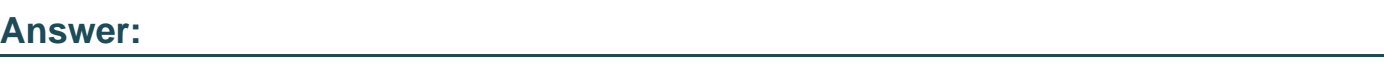

B

# **Question 4**

**Question Type: MultipleChoice**

Which of the following search commands can be used to perform statistical queries on indexed fields in TSIDX files?

### **Options:**

**A-** stats

- **B-** tstats
- **C-** tscollect
- **D-** transaction

#### **Answer:**

B

# **Question 5**

#### **Question Type: MultipleChoice**

A dashboard is taking too long to load. Several searches start with the same SPL. How can the searches be optimized in this dashboard? (Select all that apply.)

#### **Options:**

- **A-** Convert searches to include NOT expressions.
- **B-** Restrict the time range of the search as much as possible.
- **C-** Replace | stats command with | transaction command wherever possible.

**D-** Convert the common SPL into a Global Search and convert the other searches to post-processing searches.

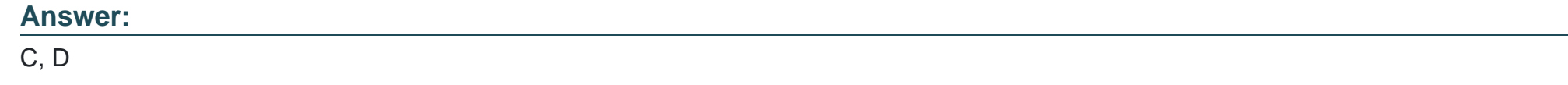

### **Question 6**

**Question Type: MultipleChoice**

When using the Splunk Web Framework to create a global search, which is the correct post-process syntax for the base search shown below?

var searchmain = new SearchManager{{ id: ''base-search'',

```
search: "index= internal | head 10 | fields "*", preview: true,
```
cache: true

}};

#### **Options:**

**A-** var mypostproc1 = new PostProcessManager {{ id: ''post1'',

```
managerid: ''base-search'',
search: ''| stats count by sourcetype''
}};
B- var mypostproc1 = new PostProcessManager{{ id: ''post1'',
managerid: ''base'',
search: ''| stats count by sourcetype''
}};
C- var mypostproc1 = new PostProcess{{ id: ''post1'',
managerid: ''base-search'',
search: ''| search stats count by sourcetype''
}};
```
**D-** You cannot create global searches in the Splunk Web Framework.

#### **Answer:**

A

### **Question 7**

**Question Type: MultipleChoice**

Which files within an app contain permissions information? (Select all that apply.)

#### **Options:**

**A-** local/metadata.conf

**B-** metadata/local.meta

**C-** default/metadata.conf

**D-** metadata/default.meta

### **Answer:**

C, D

# **Question 8**

**Question Type: MultipleChoice**

When the search/jobs REST endpoint is called to execute a search, what can be done to reduce the results size in the results? (Select all that apply.)

### **Options:**

- **A-** Use a generating search.
- **B-** Remove unneeded fields.
- **C-** Truncate the data, using selective functions.
- **D-** Summarize data, using analytic commands.

### **Answer:**

A, B

To Get Premium Files for SPLK-2001 Visit

[https://www.p2pexams.com/products/splk-200](https://www.p2pexams.com/products/SPLK-2001)1

For More Free Questions Visit [https://www.p2pexams.com/splunk/pdf/splk-200](https://www.p2pexams.com/splunk/pdf/splk-2001)1